## **Certificat** Modélisation Polygonale avec 3D Studio Max

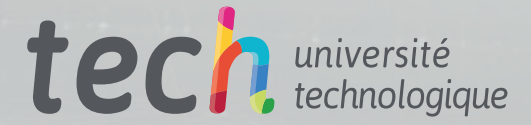

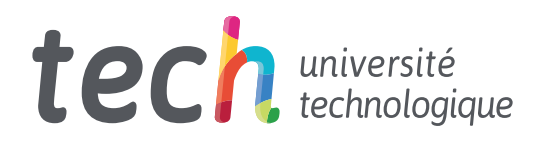

**Certificat** Modélisation Polygonale avec 3D Studio Max

- » Modalité: en ligne
- » Durée: semaines
- » Qualification: TECH Université Technologique
- » Intensité: 16h/semaine
- » Horaire: à votre rythme
- » Examens: en ligne

Accès au site web: <www.techtitute.com/fr/design/cours/modelisation-polygonale-3d-studio-max>

## Sommaire

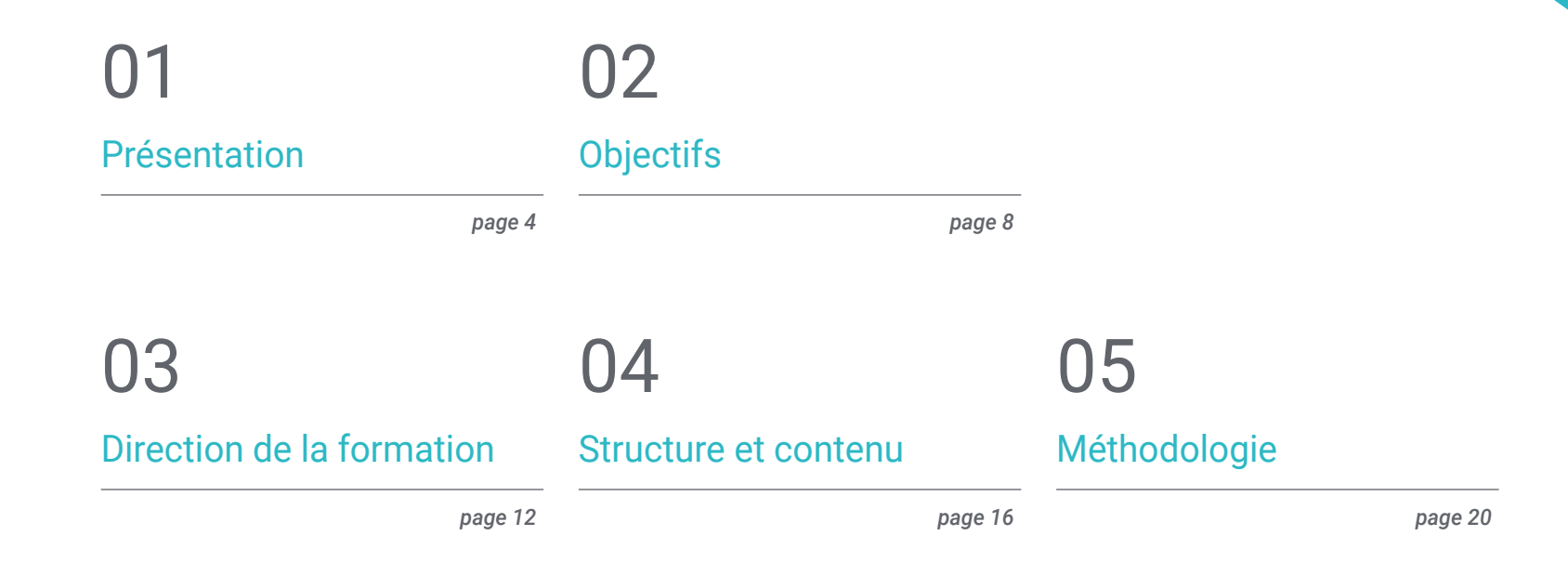

06 [Diplôme](#page-27-0)

*page 28*

## <span id="page-3-0"></span>Présentation 01

Le design graphique est l'une des branches qui a le plus évolué au cours des dernières décennies, en arrivant à remplir des fonctions non seulement dans la dimension virtuelle, mais aussi dans la production physique et l'industrie, grâce, entre autres, à la modélisation tridimensionnelle. Il n'a jamais été aussi facile de se mettre à jour en modélisation polygonale dans 3D Studio Max. Grâce à cette formation, le programme qui a révolutionné la conception 3D deviendra plus accessible et plus facile en seulement 6 semaines, en étant capable d'ajouter de la valeur avec ces nouvelles connaissances aux entreprises du secteur, à sa propre carrière professionnelle ou aux créativités et portefeuilles.

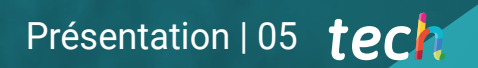

*Améliorez vos connaissances en Modélisation Polygonale avec 3D Studio Max en seulement 6 semaines avec ce Certificat"*

## tech 06 | Présentation

Le Certificat en Modélisation Polygonale avec 3D Studio Max proposé par l'Université technologique TECH s'adresse aux professionnels du design qui ont besoin d'étendre leurs connaissances et leur polyvalence dans le domaine de la modélisation tridimensionnelle. Le programme en ligne facilite l'accès au contenu multimédia de n'importe où et à n'importe quel moment afin de rendre l'apprentissage compatible avec la vie quotidienne.

Ce Certificat vise à initier les étudiants à l'utilisation du programme 3D Studio Max et à leur permettre de le mettre en pratique une fois les connaissances théoriques acquises. C'est pourquoi le plan d'étude couvre les aspects essentiels à l'utilisation et au maniement du programme. Ainsi, l'utilisateur apprend à travailler avec des configurations personnalisées et se plonge également dans les connaissances, les comportements et le lissage des maillages.

De même, les contenus se concentrent sur la conception de géométries par différentes méthodes, sur l'application de techniques de transformation d'objets et sur l'acquisition de connaissances sur la création de cartes UV.

Ce Certificat en Modélisation Polygonale avec 3D Studio Max contient le programme académique le plus complet et le plus actuel du marché. Les principales caractéristiques sont les suivantes:

- Le développement d'études de cas présentées par des experts en Modélisation 3D Studio Max
- Les contenus graphiques, schématiques et éminemment pratiques avec lesquels ils sont conçus fournissent des informations scientifiques et sanitaires essentielles à la pratique professionnelle
- Des exercices où le processus d'auto-évaluation peut être réalisé pour améliorer l'apprentissage
- Il met l'accent sur les méthodologies innovantes
- Des cours théoriques, des questions à l'expert, des forums de discussion sur des sujets controversés et un travail de réflexion individuel
- Il est possible d'accéder aux contenus depuis tout appareil fixe ou portable doté d'une connexion à internet

*Initiez-vous aux connaissances, au comportement et au lissage de maillage dans la modélisation polygonale dans 3D Studio Max"*

### Présentation | 07 tech

*Devenez un expert en configurations personnalisées et en application de techniques de transformation d'objets 3D grâce aux connaissances que vous acquerrez avec ce Certificat"*

Le corps enseignant du programme englobe des spécialistes réputés dans le domaine et qui apportent à ce programme l'expérience de leur travail, ainsi que des spécialistes reconnus dans de grandes sociétés et des universités prestigieuses.

Grâce à son contenu multimédia développé avec les dernières technologies éducatives, les spécialistes bénéficieront d'un apprentissage situé et contextuel. Ainsi, ils se formeront dans un environnement simulé qui leur permettra d'apprendre en immersion et de s'entrainer dans des situations réelles.

La conception de ce programme est axée sur l'apprentissage par les problèmes, grâce auquel le professionnel doit essayer de résoudre les différentes situations de pratique professionnelle qui se présentent tout au long du cours académique. Pour ce faire, l'étudiant sera assisté d'un innovant système de vidéos interactives, créé par des experts reconnus.

*Devenez un as de la Modélisation Polygonale 3D Studio Max en 6 semaines grâce à ce Certificat.*

*Changez votre orientation professionnelle et acquérez les meilleures compétences en modélisation tridimensionnelle.*

# <span id="page-7-0"></span>**Objectifs** 02

L'objectif de ce Certificat est d'initier les étudiants au contrôle et à la manipulation des programmes de modélisation tridimensionnelle les plus importants au monde. Pour cette raison, ils disposeront du contenu le plus actuel et le plus pratique, avec lequel ils auront une variété d'exercices pour éditer et transformer des géométries, organiser des scènes et apprendre à modéliser avec 3D Studio Max.

*Avec des objectifs clairs et définis, TECH vous aide à obtenir votre qualification et à consolider vos connaissances de la manière la plus rapide et la plus pratique"*

## tech 10 | Objectifs

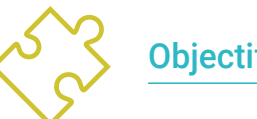

### Objectifs généraux

- Approfondir la théorie de la création de formes afin de développer des maîtres de la forme
- Apprenez en détail les bases de la modélisation 3D sous ses différentes formes
- Générer des conceptions pour différentes industries et leur application
- Connaître tous les outils utiles à la profession de modéliste 3D
- Acquérir des compétences pour le développement de textures et de FX de modèles 3D

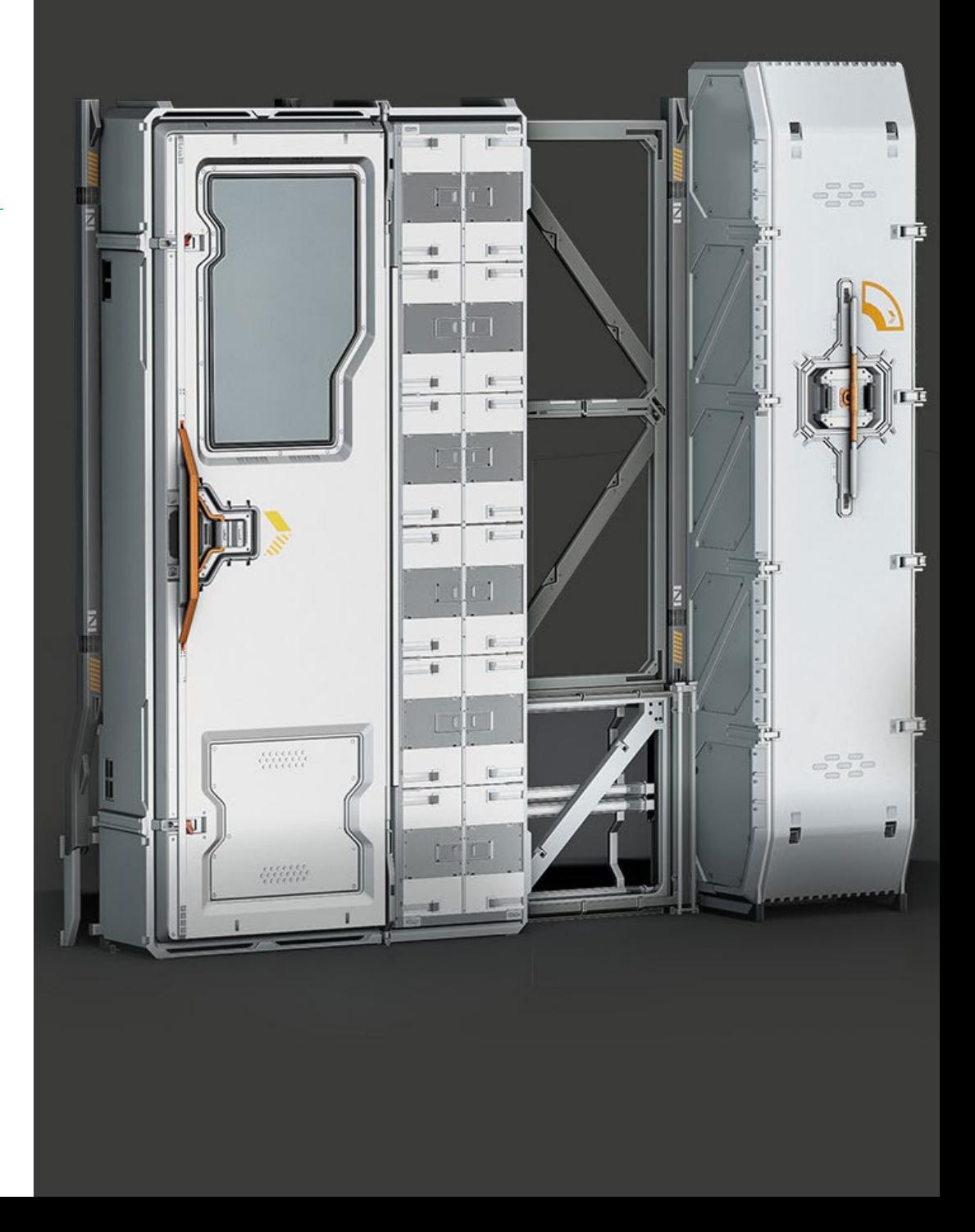

## Objectifs | 11 tech

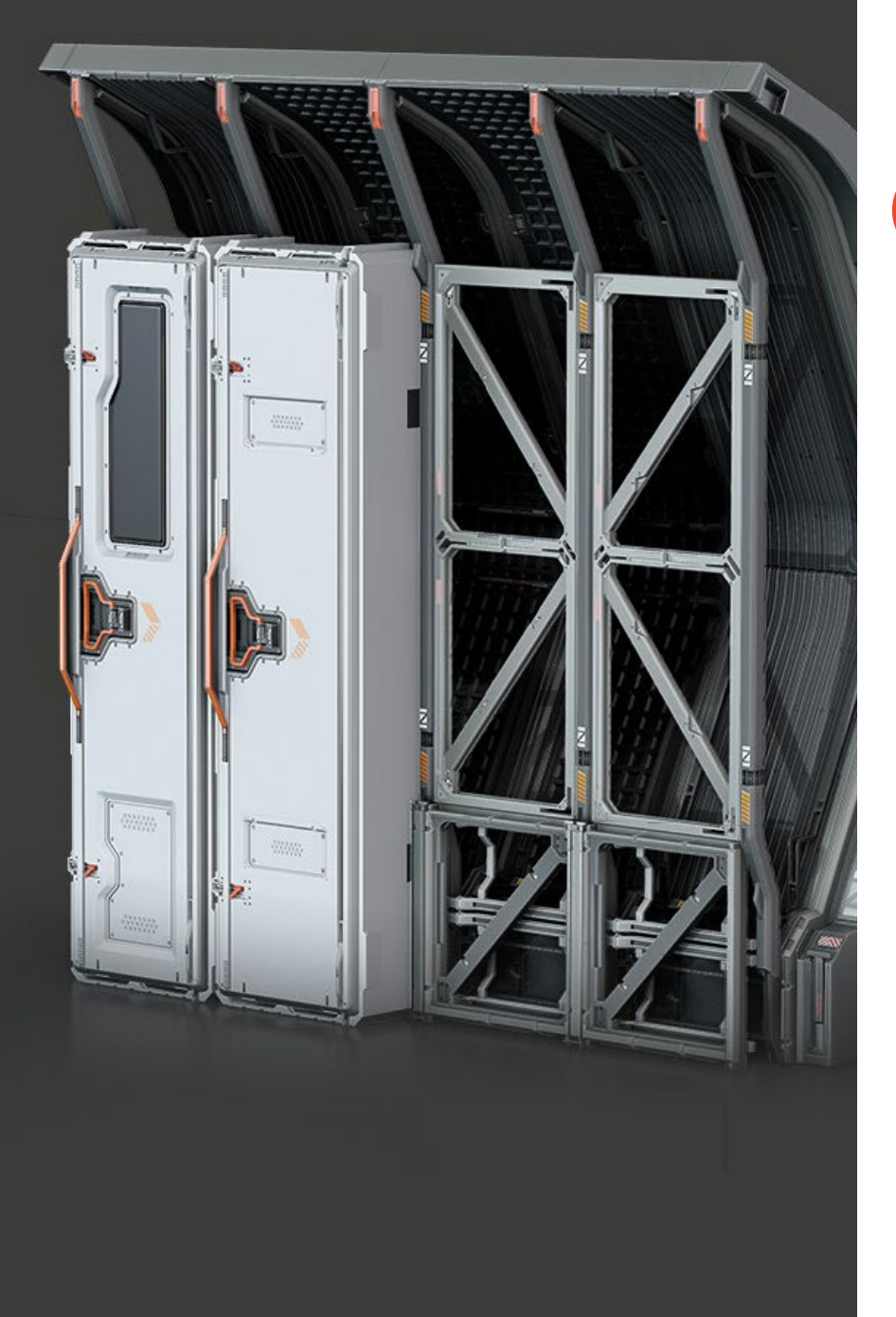

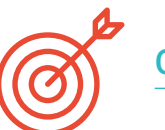

### Objectifs spécifiques

- Posséder une connaissance approfondie de l'utilisation de 3D Studio Max
- Travailler avec des paramètres personnalisés
- Comprendre en profondeur comment le lissage fonctionne sur les maillages
- Concevoir des géométries à l'aide de diverses méthodes
- Comprendre le comportement d'un maillage
- Appliquer des techniques de transformation d'objets
- Avoir des connaissances en matière de création de cartes UV

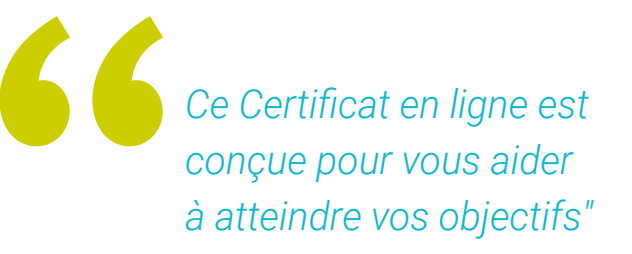

## <span id="page-11-0"></span>Direction de la formation 03

Ce programme a été conçu grâce à l'expertise d'un corps enseignant sélectionné. Ce sont des professionnels de haut niveau qui souhaitent fournir le contenu le plus actuel et le plus pointu dans le secteur du design. Ainsi, l'étudiant pourra apprendre à créer différentes surfaces, quel que soit le domaine dans lequel il se spécialise, en complétant ses études dans un secteur très demandé au niveau international.

Direction de la formation | 13 tech

*Atteignez le sommet de votre carrière en compagnie des meilleurs professionnels et experts en modélisation des textures dures"*

 $\circ$ 

## tech 14 | Direction de la formation

#### **Direction**

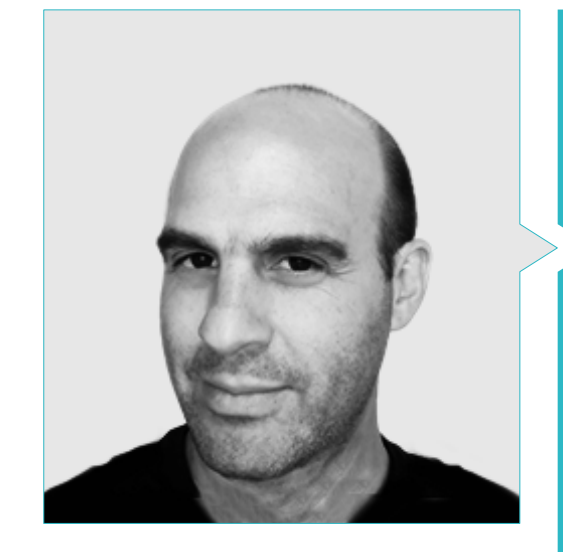

#### M. Salvo Bustos, Gabriel Agustin

- CEO dans D- SAVE 3D services
- Expérience en modélisation 3D aéronautique
- Artiste 3D chez 3D VISUALIZATION SERVICE INC.
- Production 3D pour Boston Whaler
- Modéliste 3D pour la société de production TV multimédia Shay Bonder
- Producteur Audiovisuel chez Digital Film
- Concepteur de produit pour Escencia de los Artesanos par Eliana M
- Concepteur Industriel Spécialisé dans les Produits. Université nationale de Cuyo
- Mention honorable au Concours de tardiveté de Mendoza
- Exposant au Salon Régional des Arts Visuels Vendimia
- Séminaire de composition numérique Université nationale de Cuyo
- Congrès National du Design et de la Production CPRODI

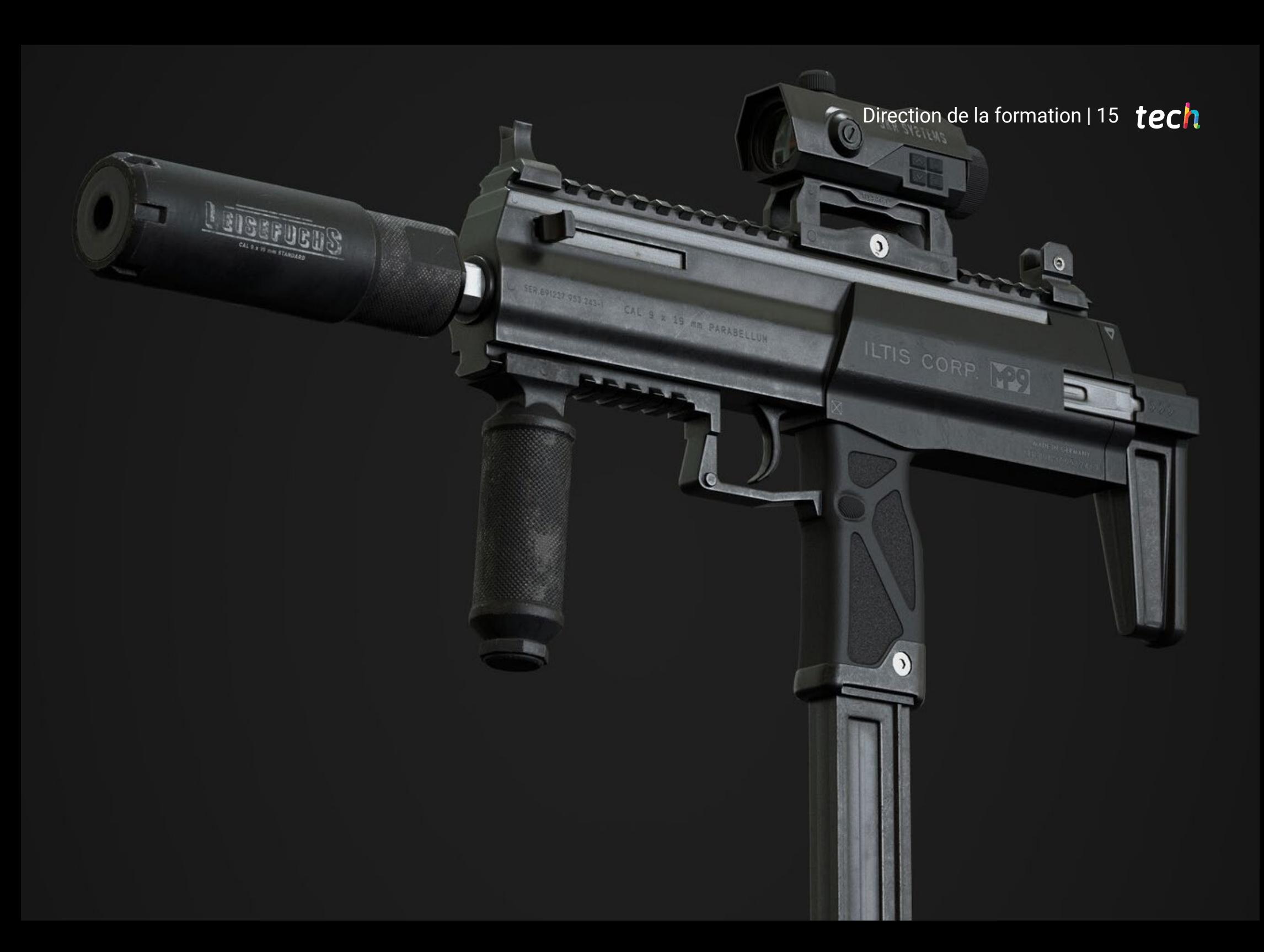

## <span id="page-15-0"></span>Structure et contenu 04

Le contenu de ce Certificat a été conçu en fonction de la nécessité d'introduire la modélisation polygonale dans 3D Studio Max, suivant la spécificité d'un secteur et les exigences proposées par l'équipe pédagogique. De cette manière, le Certificat fournit aux étudiants les outils nécessaires à la mise en pratique de l'apprentissage, ainsi que les connaissances nécessaires s'ils souhaitent progresser au sein du même programme. Les étudiants élargiront leurs connaissances, ce qui leur permettra de se développer professionnellement et d'ajouter de la valeur à leur carrière professionnelle et à leur marque personnelle.

*Ce Certificat est conçu sur mesure pour découvrir et utiliser la modélisation polygonale dans 3D Studio Max"*

### $t$   $e$ ch 18 | Structure et contenu

#### Module 1. Modélisation Polygonale dans 3D Studio Max

- 1.1. 3D Studio Max
	- 1.1.1. Interface 3dsmax
	- 1.1.2. Configurations personnalisées
	- 1.1.3. Modélisation avec des primitives et des déformateurs
- 1.2. Modélisation avec références
	- 1.2.1. Création d'images de référence
	- 1.2.2. Lissage des surfaces dures
	- 1.2.3. Organisation des scènes
- 1.3. Maillages haute résolution
	- 1.3.1. Modélisation de base lissée et groupes de lissage
	- 1.3.2. Modélisation avec extrusions et biseaux
	- 1.3.3. Utilisation du modificateur Turbosmooth
- 1.4. Modélisation avec Splines
	- 1.4.1. Modifier les courbures
	- 1.4.2. Configuration des faces des polygones
	- 1.4.3. Extrusion et sphérisation
- 1.5. Créer des formes complexes
	- 1.5.1. Mise en place des composants et de la grille de travail
	- 1.5.2. Composants de duplication et de soudage
	- 1.5.3. Nettoyage des polygones et lissage
- 1.6. Modélisation avec des coupes d'arêtes
	- 1.6.1. Création et positionnement du modèle
	- 1.6.2. Effectuer des coupes et nettoyer la topologie
	- 1.6.3. Effectuer des coupes et nettoyer la topologie
- 1.7. Modélisation à partir d'un modèle Low poly
	- 1.7.1. Commencer par la forme de base et ajouter des chanfreins
	- 1.7.2. Ajout de subdivisions et génération de bords
	- 1.7.3. Découpage, soudage et façonnage

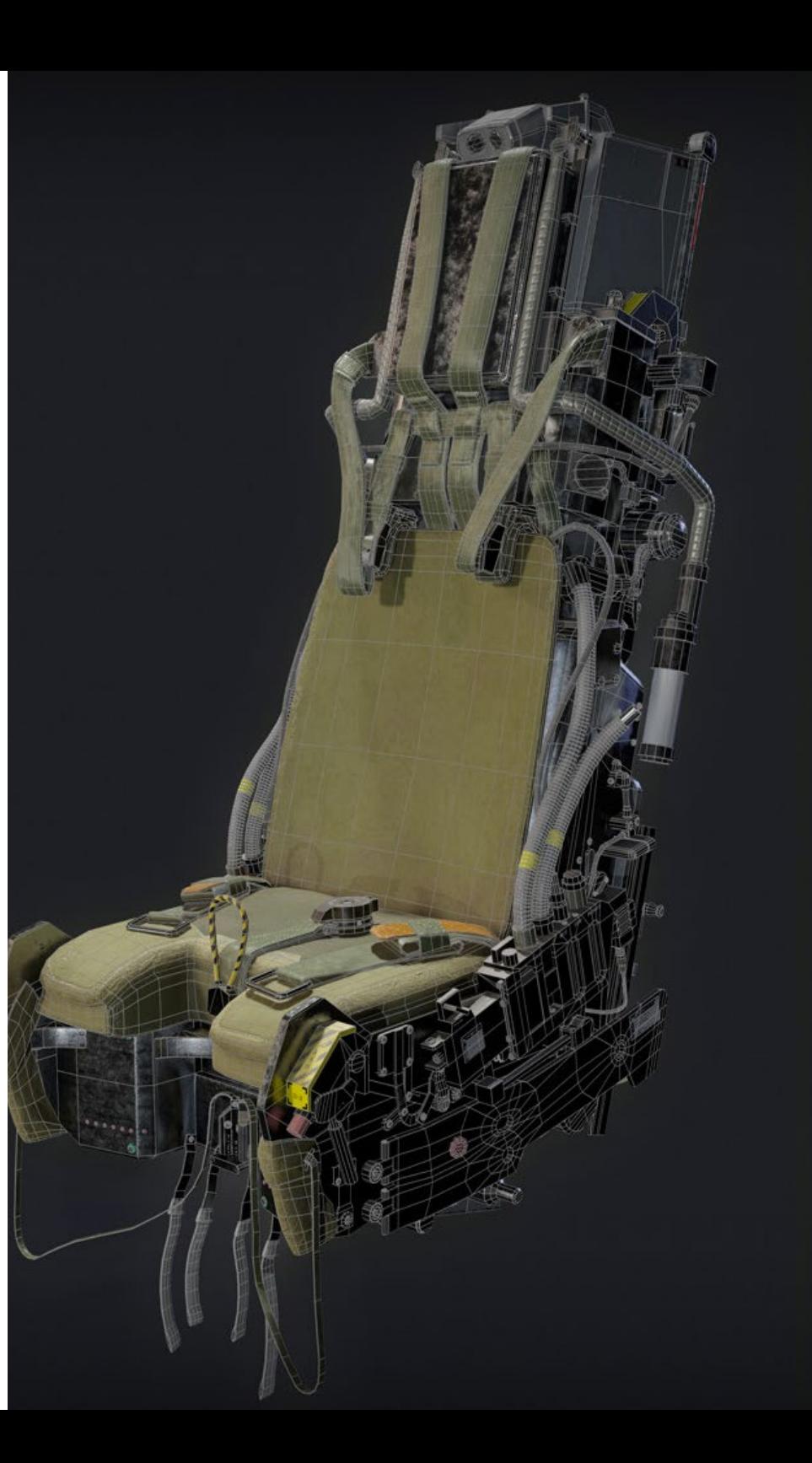

![](_page_18_Picture_0.jpeg)

### Structure et contenu | 19 tech

- 1.8. Modificateur Edit Poly I
	- 1.8.1. Flux de travail
	- 1.8.2. Interface
	- 1.8.3. Sous-objets
- 1.9. Création d'objets composites
	- 1.9.1. Morph, Scatter, Conform y Connect Compound objects
	- 1.9.2. BlobMesh, ShapeMerge et Boolean Compound objects
	- 1.9.3. Loft, Mesher y Proboolean Compound objects
- 1.10. Techniques et stratégies de création d'UV
	- 1.10.1. Géométries simples et géométries d'arc
	- 1.10.2. Surfaces dures
	- 1.10.3. Exemples et applications

*Un programme complet qui vous permettra de devenir un concepteur expert en modélisation tridimensionnelle"*

## <span id="page-19-0"></span>Méthodologie 05

Ce programme de formation offre une manière différente d'apprendre. Notre méthodologie est développée à travers un mode d'apprentissage cyclique: *le Relearning*.

Ce système d'enseignement est utilisé, par exemple, dans les écoles de médecine les plus prestigieuses du monde et a été considéré comme l'un des plus efficaces par des publications de premier plan telles que le *New England Journal of Medicine.*

*Découvrez Relearning, un système qui renonce à l'apprentissage linéaire conventionnel pour vous emmener à travers des systèmes d'enseignement cycliques: une façon d'apprendre qui s'est avérée extrêmement efficace, en particulier dans les matières qui exigent la mémorisation"* 

## tech 22 | Méthodologie

#### Étude de Cas pour mettre en contexte tout le contenu

Notre programme offre une méthode révolutionnaire de développement des compétences et des connaissances. Notre objectif est de renforcer les compétences dans un contexte changeant, compétitif et hautement exigeant.

![](_page_21_Picture_3.jpeg)

*Avec TECH, vous pouvez expérimenter une manière d'apprendre qui ébranle les fondations des universités traditionnelles du monde entier"*

![](_page_21_Picture_5.jpeg)

*Vous bénéficierez d'un système d'apprentissage basé sur la répétition, avec un enseignement naturel et progressif sur l'ensemble du cursus.*

## Méthodologie | 23 tech

![](_page_22_Picture_1.jpeg)

*L'étudiant apprendra, par des activités collaboratives et des cas réels, à résoudre des situations complexes dans des environnements commerciaux réels.*

#### Une méthode d'apprentissage innovante et différente

Cette formation TECH est un programme d'enseignement intensif, créé de toutes pièces, qui propose les défis et les décisions les plus exigeants dans ce domaine, tant au niveau national qu'international. Grâce à cette méthodologie, l'épanouissement personnel et professionnel est stimulé, faisant ainsi un pas décisif vers la réussite. La méthode des cas, technique qui constitue la base de ce contenu, permet de suivre la réalité économique, sociale et professionnelle la plus actuelle.

 $\epsilon$ *Notre programme vous prépare à relever de nouveaux défis dans des environnements incertains et à réussir votre carrière"*

La méthode des cas a été le système d'apprentissage le plus utilisé par les meilleures facultés du monde. Développée en 1912 pour que les étudiants en Droit n'apprennent pas seulement le droit sur la base d'un contenu théorique, la méthode des cas consiste à leur présenter des situations réelles complexes afin qu'ils prennent des décisions éclairées et des jugements de valeur sur la manière de les résoudre. En 1924, elle a été établie comme méthode d'enseignement standard à Harvard.

Dans une situation donnée, que doit faire un professionnel? C'est la question à laquelle nous sommes confrontés dans la méthode des cas, une méthode d'apprentissage orientée vers l'action. Tout au long du programme, les étudiants seront confrontés à de multiples cas réels. Ils devront intégrer toutes leurs connaissances, faire des recherches, argumenter et défendre leurs idées et leurs décisions.

## tech 24 | Méthodologie

#### Relearning Methodology

TECH combine efficacement la méthodologie des études de cas avec un système d'apprentissage 100% en ligne basé sur la répétition, qui associe 8 éléments didactiques différents dans chaque leçon.

Nous enrichissons l'Étude de Cas avec la meilleure méthode d'enseignement 100% en ligne: le Relearning.

> *En 2019, nous avons obtenu les meilleurs résultats d'apprentissage de toutes les universités en ligne du monde.*

À TECH, vous apprendrez avec une méthodologie de pointe conçue pour former les managers du futur. Cette méthode, à la pointe de la pédagogie mondiale, est appelée Relearning.

Notre université est la seule université autorisée à utiliser cette méthode qui a fait ses preuves. En 2019, nous avons réussi à améliorer les niveaux de satisfaction globale de nos étudiants (qualité de l'enseignement, qualité des supports, structure des cours, objectifs...) par rapport aux indicateurs de la meilleure université en ligne.

![](_page_23_Figure_7.jpeg)

### Méthodologie | 25 tech

Dans notre programme, l'apprentissage n'est pas un processus linéaire, mais se déroule en spirale (apprendre, désapprendre, oublier et réapprendre). Par conséquent, chacun de ces éléments est combiné de manière concentrique. Cette méthodologie a permis de former plus de 650.000 diplômés universitaires avec un succès sans précédent dans des domaines aussi divers que la biochimie, la génétique, la chirurgie, le droit international, les compétences en gestion, les sciences du sport, la philosophie, le droit, l'ingénierie, le journalisme, l'histoire, les marchés financiers et les instruments. Tout cela dans un environnement très exigeant, avec un corps étudiant universitaire au profil socio-économique élevé et dont l'âge moyen est de 43,5 ans.

> *Le Relearning vous permettra d'apprendre avec moins d'efforts et plus de performance, en vous impliquant davantage dans votre formation, en développant un esprit critique, en défendant des arguments et en contrastant des opinions: une équation directe vers le succès.*

À partir des dernières preuves scientifiques dans le domaine des neurosciences, non seulement nous savons comment organiser les informations, les idées, les images et les souvenirs, mais nous savons aussi que le lieu et le contexte dans lesquels nous avons appris quelque chose sont fondamentaux pour notre capacité à nous en souvenir et à le stocker dans l'hippocampe, pour le conserver dans notre mémoire à long terme.

De cette manière, et dans ce que l'on appelle Neurocognitive context-dependent e-learning, les différents éléments de notre programme sont reliés au contexte dans lequel le participant développe sa pratique professionnelle.

![](_page_24_Picture_5.jpeg)

## 26 | Méthodologie

Ce programme offre le support matériel pédagogique, soigneusement préparé pour les professionnels:

![](_page_25_Picture_2.jpeg)

#### **Support d'étude**

Tous les contenus didactiques sont créés par les spécialistes qui enseigneront le cours, spécifiquement pour le cours, afin que le développement didactique soit vraiment spécifique et concret.

Ces contenus sont ensuite appliqués au format audiovisuel, pour créer la méthode de travail TECH en ligne. Tout cela, avec les dernières techniques qui offrent des pièces de haute qualité dans chacun des matériaux qui sont mis à la disposition de l'étudiant.

![](_page_25_Picture_6.jpeg)

#### **Cours magistraux**

Il existe de nombreux faits scientifiques prouvant l'utilité de l'observation par un tiers expert.

La méthode "Learning from an Expert" permet au professionnel de renforcer ses connaissances ainsi que sa mémoire, puis lui permet d'avoir davantage confiance en lui concernant la prise de décisions difficiles.

![](_page_25_Picture_10.jpeg)

#### **Pratiques en compétences et aptitudes**

Les étudiants réaliseront des activités visant à développer des compétences et des aptitudes spécifiques dans chaque domaine. Des activités pratiques et dynamiques pour acquérir et développer les compétences et aptitudes qu'un spécialiste doit développer dans le cadre de la mondialisation dans laquelle nous vivons.

![](_page_25_Picture_13.jpeg)

#### **Lectures complémentaires**

Articles récents, documents de consensus et directives internationales, entre autres. Dans la bibliothèque virtuelle de TECH, l'étudiant aura accès à tout ce dont il a besoin pour compléter sa formation.

**10%**

**8%**

### Méthodologie | 27 tech

![](_page_26_Picture_1.jpeg)

#### **Case studies**

Ils réaliseront une sélection des meilleures études de cas choisies spécifiquement pour ce diplôme. Des cas présentés, analysés et tutorés par les meilleurs spécialistes de la scène internationale.

![](_page_26_Picture_4.jpeg)

#### **Résumés interactifs**

L'équipe TECH présente les contenus de manière attrayante et dynamique dans des pilules multimédia comprenant des audios, des vidéos, des images, des diagrammes et des cartes conceptuelles afin de renforcer les connaissances.

Ce système éducatif unique pour la présentation de contenu multimédia a été récompensé par Microsoft en tant que "European Success Story".

![](_page_26_Picture_8.jpeg)

#### **Testing & Retesting**

Les connaissances de l'étudiant sont périodiquement évaluées et réévaluées tout au long du programme, par le biais d'activités et d'exercices d'évaluation et d'autoévaluation, afin que l'étudiant puisse vérifier comment il atteint ses objectifs.

**4%**

**3%**

**25%**

**20%**

# <span id="page-27-0"></span>Diplôme 06

Le Certificat en Modélisation Polygonale avec 3D Studio Max vous garantit, en plus de la formation la plus rigoureuse et la plus actuelle, l'accès à un diplôme universitaire de Certificat délivré par TECH Université Technologique.

Diplôme | 29 tech

*Finalisez cette formation avec succès et recevez votre Certificat sans avoir à vous soucier des déplacements ou des démarches administratives"*

## tech 30 | Diplôme

Ce Certificat en Modélisation Polygonale avec 3D Studio Max contient le programme le plus complet et le plus à jour du marché.

Après avoir réussi l'évaluation, l'étudiant recevra par courrier postal\* avec accusé de réception son correspondant diplôme de Certificat délivré par TECH Université Technologique.

Le Certificat délivré par TECH Université Technologique indiquera la note globale obtenue lors du Certificat, et il répond aux exigences communément demandées par les bourses d'emploi, les concours et les commissions d'évaluation des carrières professionnelles.

Diplôme: Certificat en Modélisation Polygonale avec 3D Studio Max N.º d'heures Officielles: 150 h.

![](_page_29_Picture_5.jpeg)

\*Si l'étudiant souhaite que son diplôme version papier possède l'Apostille de La Haye, TECH EDUCATION fera les démarches nécessaires pour son obtention moyennant un coût supplémentaire.

tech université **Certificat** Modélisation Polygonale avec 3D Studio Max » Modalité: en ligne » Durée: semaines » Qualification: TECH Université Technologique » Intensité: 16h/semaine » Horaire: à votre rythme » Examens: en ligne

## **Certificat** Modélisation Polygonale avec 3D Studio Max

![](_page_31_Picture_1.jpeg)